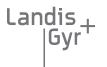

manage energy better

#### Technical data

## Local Controller Enermet MLC

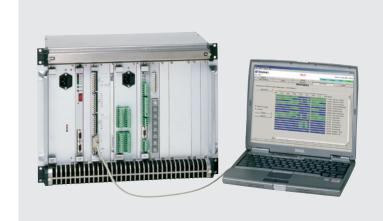

#### Summary of the most important advantages:

- Local Controller for ripple control installations
- Changes automatically to "stand-alone" mode after failure of the central station or the communication line
- Emergency operation via pushbuttons without a PC/Notebook is possible
- Change of operating mode from LOCAL to REMOTE or HALT from the central station or locally with a PC/Notebook or with push-buttons
- Protocol storage in non volatile RAM
- Programming with a PC/Notebook

#### Main Features

The Enermet MLC is a local controller for ripple control installations with a central controller and one or more substations. It provides for emergency operation of the ripple control system if there is a failure of the central station or the communication line between central and substation. In standard configuration, the MLC provides for 5 digital inputs. As an option, another 8 digital inputs and a switch module with 8 pushbuttons are available. This enables the emergency control without the use of a PC or Notebook.

The real time clock of the MLC can be synchronised either through an external input or via RS-232 port with a GPS or DCF77 receiver.

#### **Programming**

The programming philosophy of the MLC is identical to the central controller MPC. Programming of the MLC is done by means of a PC or Notebook. After programming has been completed, the PC/Notebook can be removed. Programming and control of the MLC is also possible via modem from remote points.

#### Modes of operation, functions

The local controller Enermet MLC is either in REMOTE, LOCAL or HALT mode.

In REMOTE mode, the MLC is transparent to signals coming from the central station. Hence these control signals are directly passed on to the ripple control transmitter.

In LOCAL mode the MLC runs the ripple control system according to a locally stored program. All events are stored in a non volatile RAM. All data can be retrieved with a PC or Notebook.

In the HALT mode all transmissions are disabled. An external input or the PC/Notebook can be connected to change the MLC operating mode. The external input can be activated from the central controller via the communication link or from the switch module in the local controller.

### Local Controller Enermet MLC

#### System overview

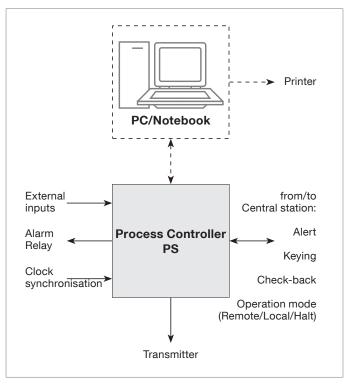

| Technical data           |                                                                                                    |
|--------------------------|----------------------------------------------------------------------------------------------------|
| PC /Notebook             | <ul> <li>with CD Drive</li> <li>operating system starting at Windows 2000</li> <li>1 serial interface RS-232</li> <li>printer: laser, etc.</li> </ul>                                        |
| Process<br>Controller PS | ■ VME bus system                                                                                                    |
| Applications             | up to 200 objects up to 20 object groups up to 50 signals                                                                                                    |
| External inputs          | ■ 5, optional 13                                                                                                    |
| General alarm            | Relay output                                                                                                    |
| Tracks                   | <ul> <li>DECABIT</li> <li>DECABIT/K22 mixed</li> <li>DECABIT/LG 50-110 mixed</li> <li>impulse interval tracks without addressing</li> <li>impulse interval tracks with addressing</li> </ul> |
| Protocol storage         | ■ last 400 events                                                                                                    |
| Options:                 | Clock synchronisation ■ GPS, DCF77                                                                                                    |

# MLC with ripple control transmitter built into cabinet

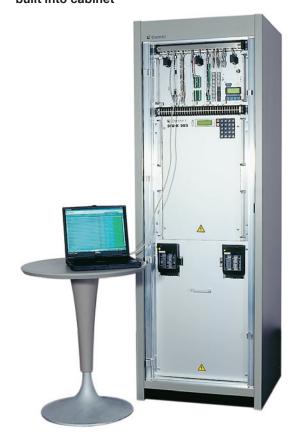

#### Landis+Gyr AG

Undermülistrasse 28 8320 Fehraltorf Switzerland

Phone +41 44 954 8111 Fax +41 44 954 8101 info@landisgyr.ch www.landisgyr.com/europe